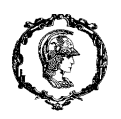

Escola Politécnica da Universidade de São Paulo Departamento de Engenharia de Produção PRO 3475 – Gestão de Projetos Profs. Marly Monteiro de Carvalho e Renato Moraes

## ESTUDO DE CASO 6

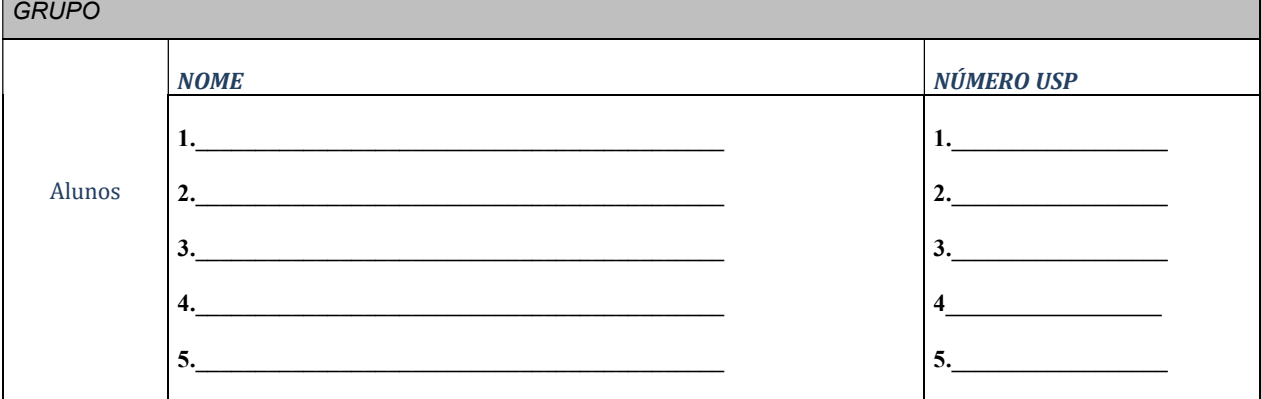

- 1. A Foundry S.A., uma empresa metalúrgica decidiu fazer um grande investimento em um novo equipamento contra a poluição do ar. A planta, no entanto, precisa ficar fechada durante o processo de instalação. Todas as atividades envolvidas neste projeto, suas precedências, seus tempos estimados estão descritos na tabela abaixo. Pede-se:
- Faça a rede de eventos (atividades nas setas) e calcule a duração do projeto e a folga das atividades?
- Determine o tamanho ótimo de equipe para cada uma das categorias dos recursos humanos?
- Faça o nivelamento dos recursos usando as folgas.
- Explicite as dificuldades que o gerente terá para gerir cada categoria (pedreiro, ajudante e mestre) ao longo do projeto, assumindo que ele contratará o nº de elementos sugerido pelo cálculo do tamanho ótimo da equipe.
- Se não utilizar o tamanho ótimo como parâmetro de formação da equipe, quais estratégias de contratação o gerente pode adotar? Sabe-se que a hora extra custa 50% a mais do que a normal e que o limite é de 10 horas diárias por colaborador.

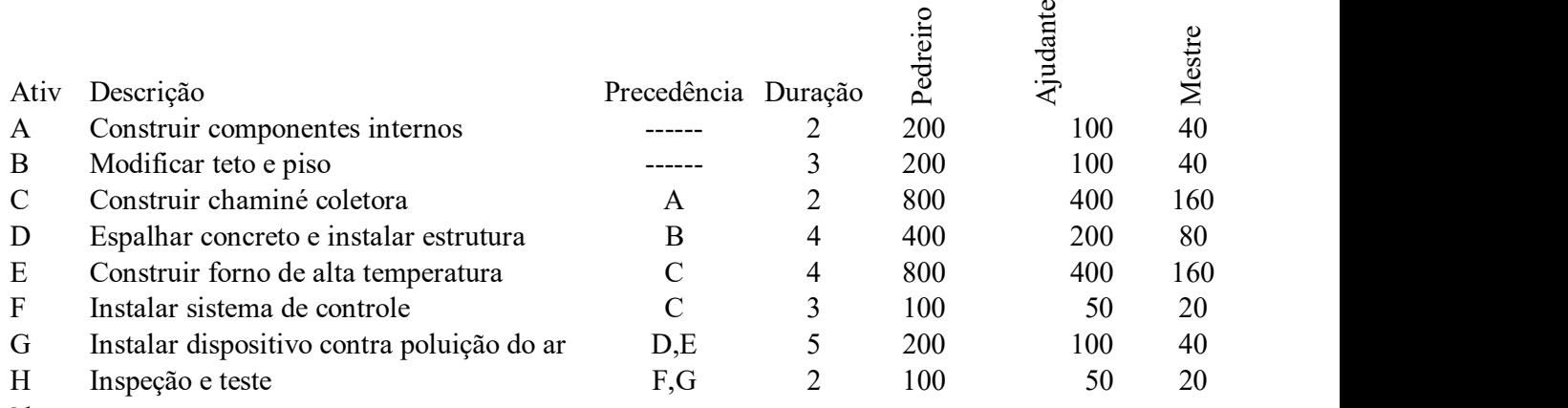

Obs:

Nota 1 – duração em semanas

Nota 2 - Os recursos humanos estão dimensionados por hora e por período ex: 200 horas de pedreiro por semana (1 semana tem 40 horas de trabalho).

Nota 3 – A premissa é nivelar usando as folgas e manter a mesma duração e o mesmo dimensionamento de recursos apresentado acima.

2. Caso E&M: Avaliando o desempenho do projeto? (Livro-Texto p.165-166) Eduardo & Mônica concluíram um marco do projeto da casa. Eduardo preparou todos os dados da análise de valor agregado do projeto (EVA), ver Tabela.

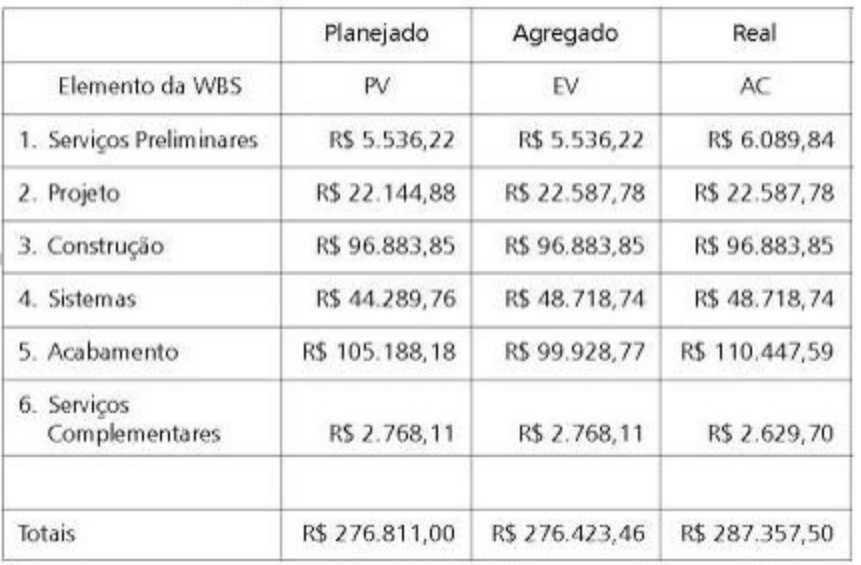

Tabela EVA do projeto.

Pede-se

- a) Calcule os índices de desempenho por pacote de trabalho. Veja quais atividades mais prejudicaram o projeto em termos de prazo e custo. Sabe-se que a empresa Engenharia S.A. é responsável pelos projetos arquitetônico e estrutural, a empresa Eletro é responsável pelos projetos de hidráulica e elétrica, e a empresa Construção, pelos demais pacotes de trabalho. Como vocês analisam o desempenho dessas empresas?
- b) Calcule o índice de desempenho total do projeto e plote na figura a seguir.

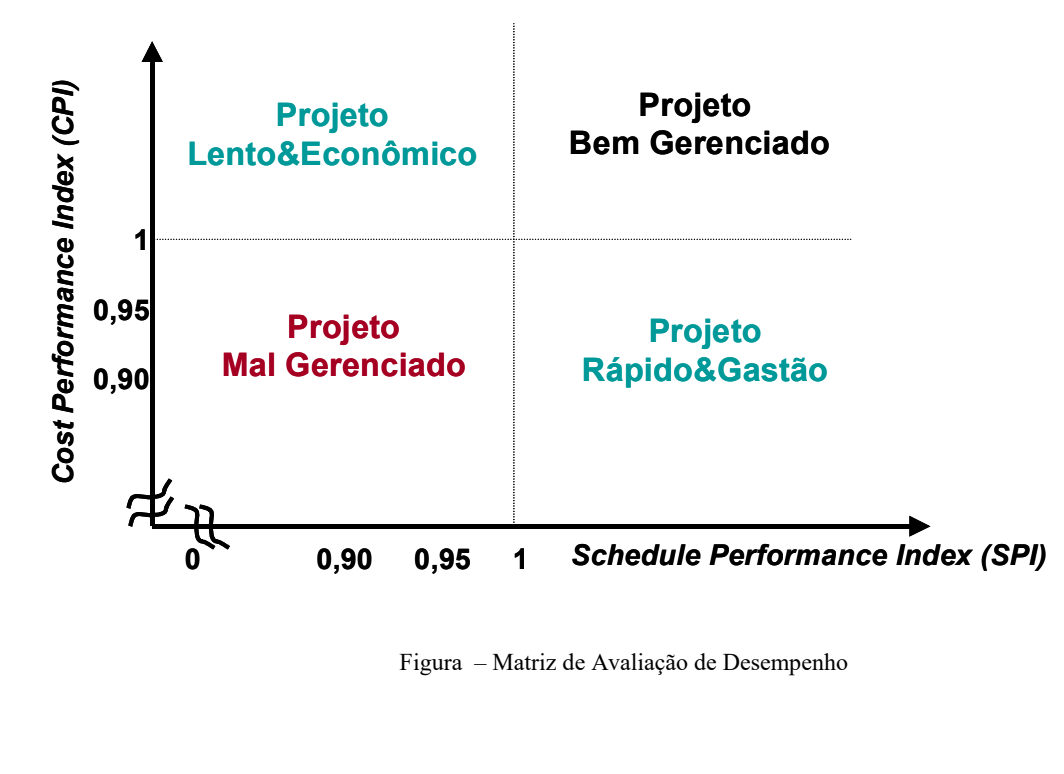

Figura – Matriz de Avaliação de Desempenho

## No laboratório

- No software Project Libre usem os dados já alimentados em estudos de caso anteriores, podem escolher o arquivo de qualquer membro do grupo. Pede-se
	- a. Extraia a linha de base (baseline) de custo no Project Libre.
	- b. Explore como faria o controle do projeto, usando a análise de valor agregado (EVA) no Project Libre.
	- c. Faça o nivelamento dos recursos por categoria (escolha o recurso mais relevantes) no Project Libre.